# **Tables**

-

In This Appendix.... — DeviceNet Tables

# **Data Input and Output Tables**

I/O Assembly Object is used for Data Transfer of the LINK register. I/O Assembly Object can access the data of the Input Point, Output Point, Input V–memory and Output V–memory. The I/O Assembly Object can also control the PLC Mode.

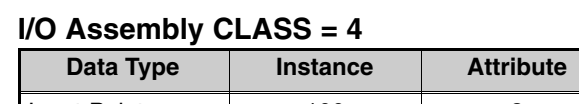

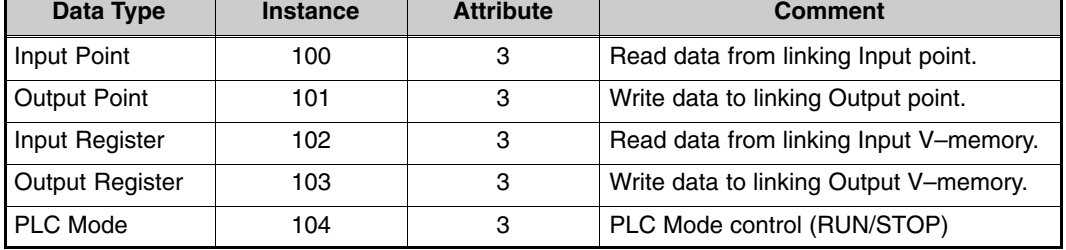

#### **Attribute Configure**

The following tables describes each Link Register Attribute (Data Configure).

#### **Input Point Attribute**

#### **Instance = 100 Attribute = 3**

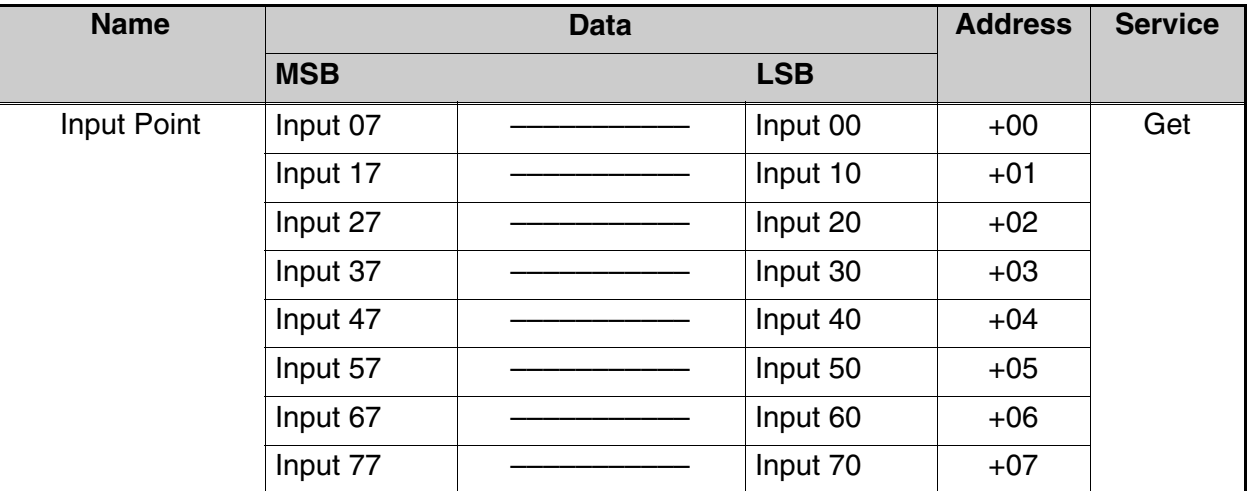

One Input point is equal to one bit of the byte.

Eight bytes equals 64 Input points.

## **Output Point Attribute**

#### **Instance = 101 Attribute = 3**

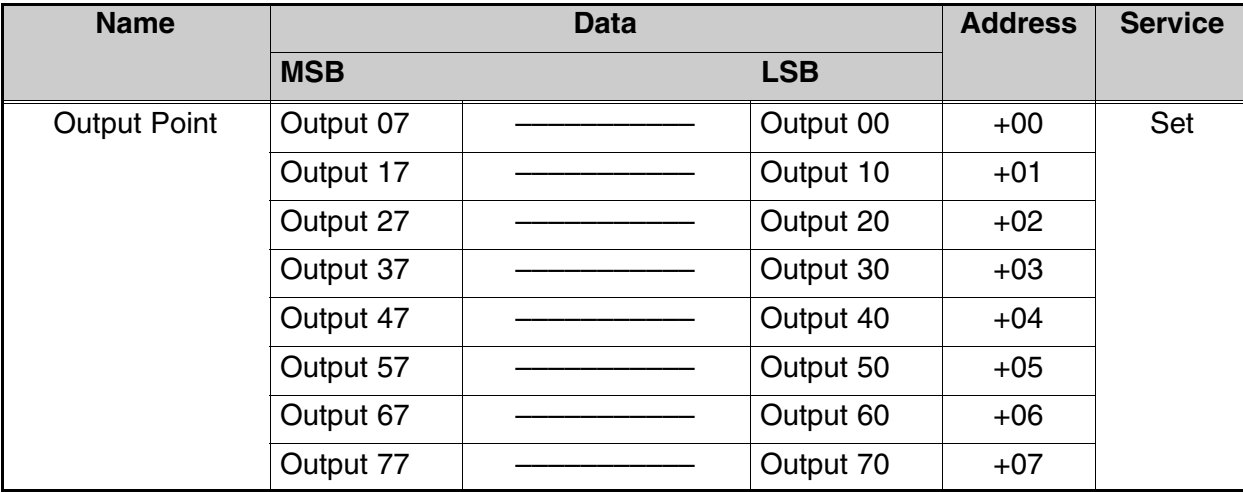

One Output point is equal to one bit of the byte.

Eight bytes equals 64 Output points.

#### **Input Register Attribute**

#### **Instance = 102 Attribute = 3**

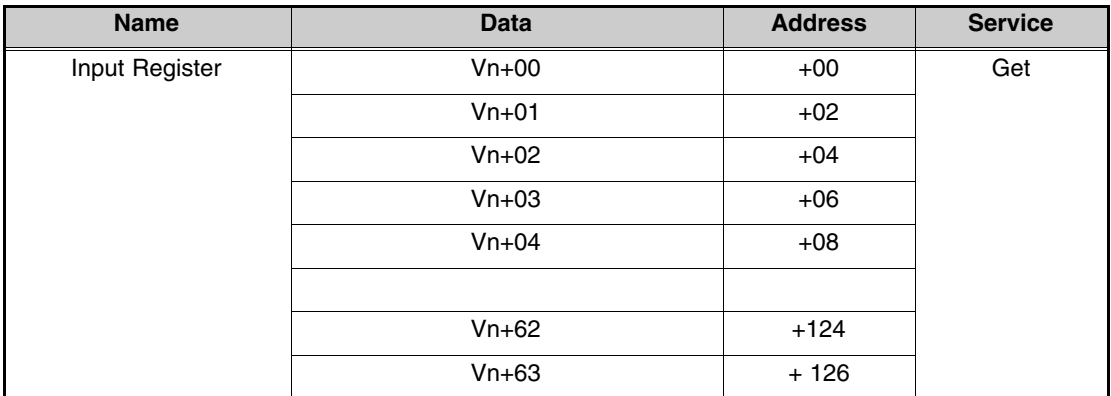

The Data Register equals one Word (16 bits).

A maximum of 64 V–memory words can be accessed.

# **Output Register Attribute**

#### **Instance = 103 Attribute = 3**

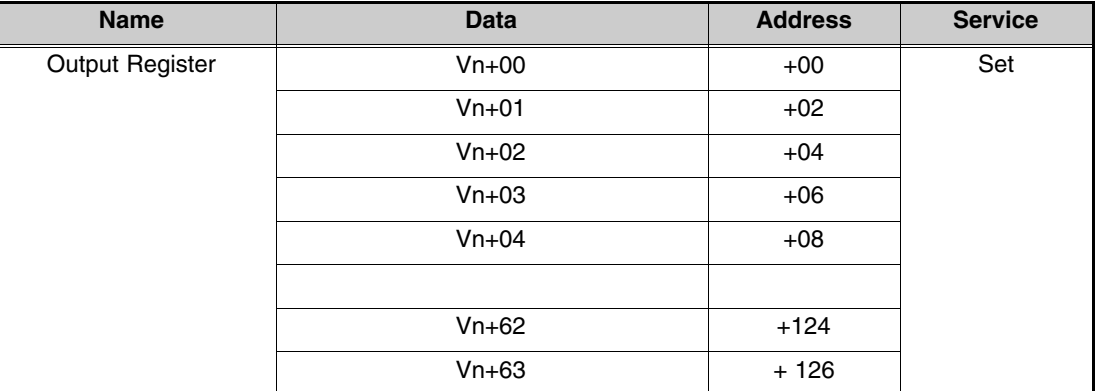

The Data Register equals one Word (16 bits).

A maximum of 64 V–memory words can be accessed.

#### **PLC Mode Control Attribute**

#### **Instance = 104 Attribute = 3**

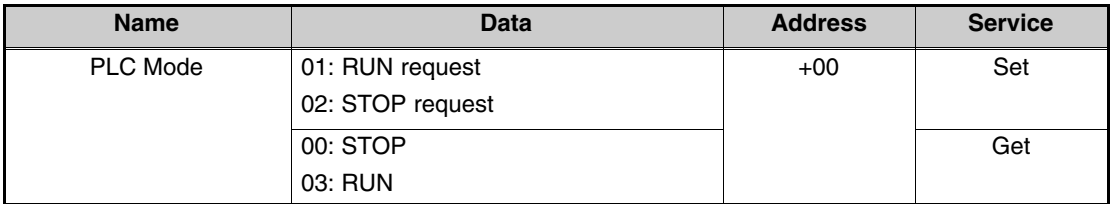

The PLC Mode can be read and requested to be changed.

# **Device Profile Tables**

# **Identify Object (Class 1)**

#### **Instance 1 Attribute**

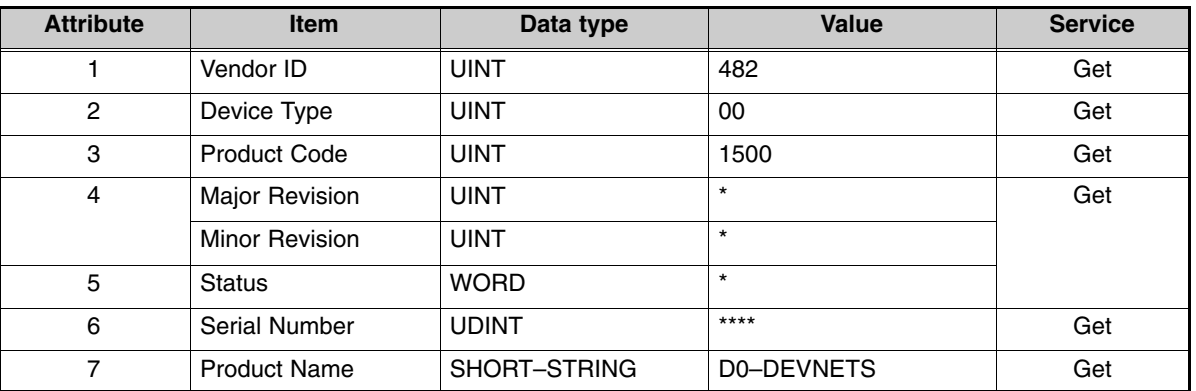

#### **Common Service**

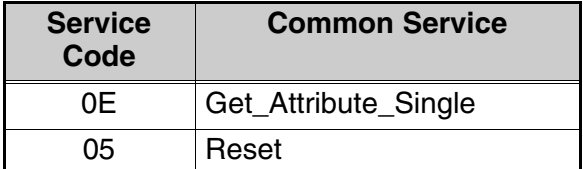

#### **Device Net Object (Class 3)**

#### **Instance 1 Attribute**

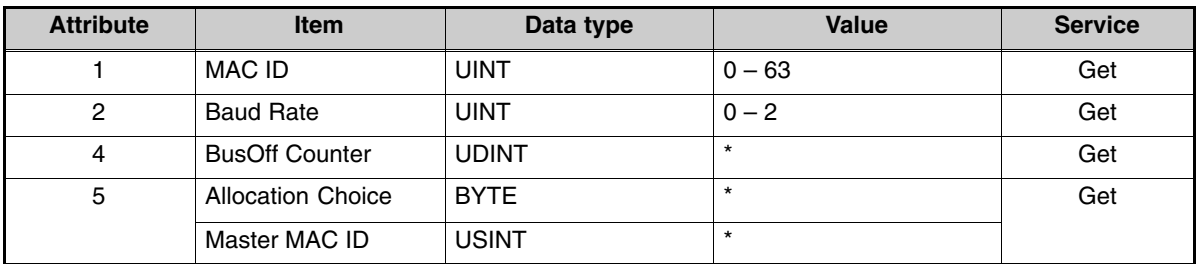

#### **Common Service**

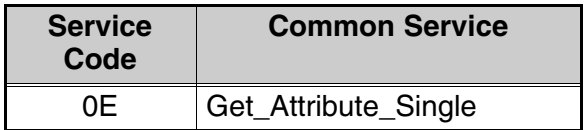

# **Connection Object (Class 5)**

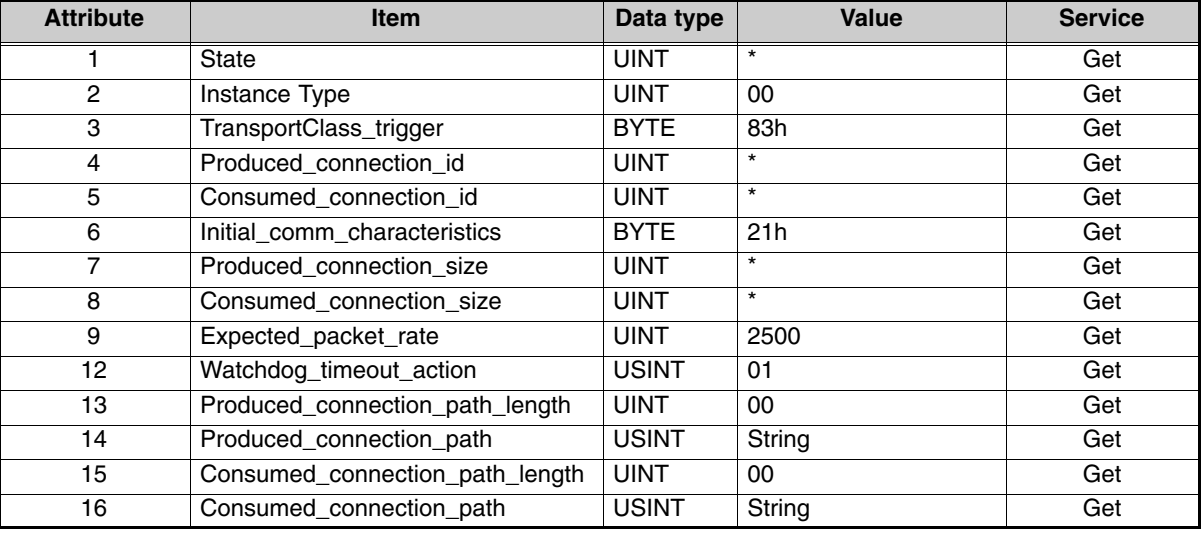

## **Slave Explicit Messaging Connection Object (Instance 1)**

# **Poll Connection Object (Instance 2)**

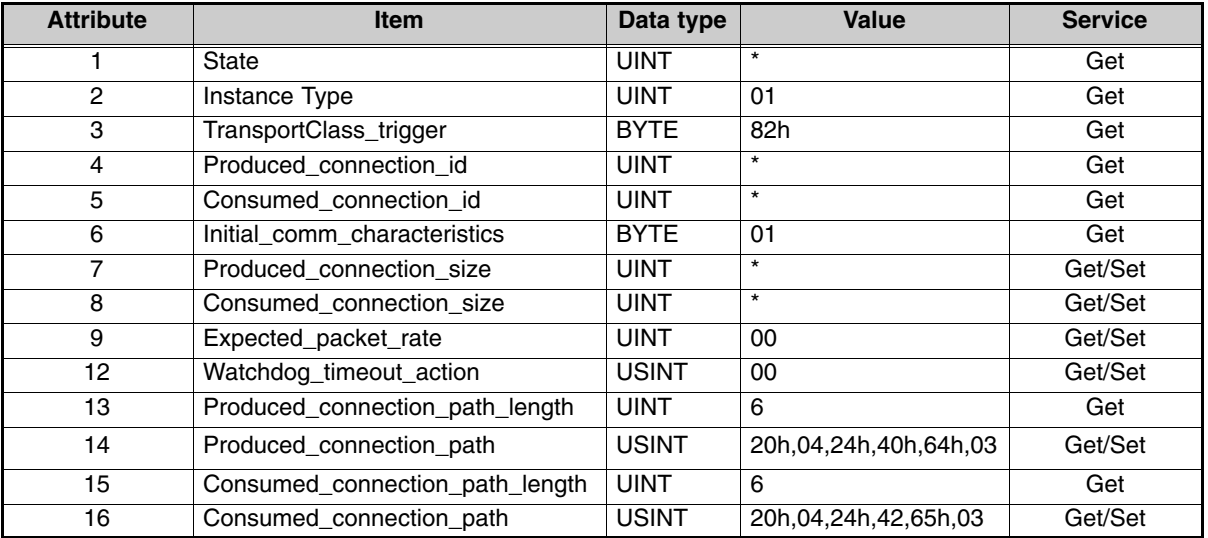

## **Common Service**

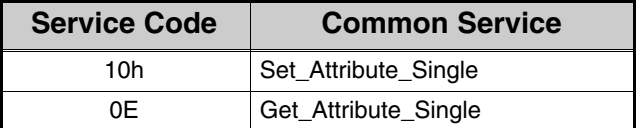

# **I/O Assembly Object (Class 4)**

#### **Instance Attribute**

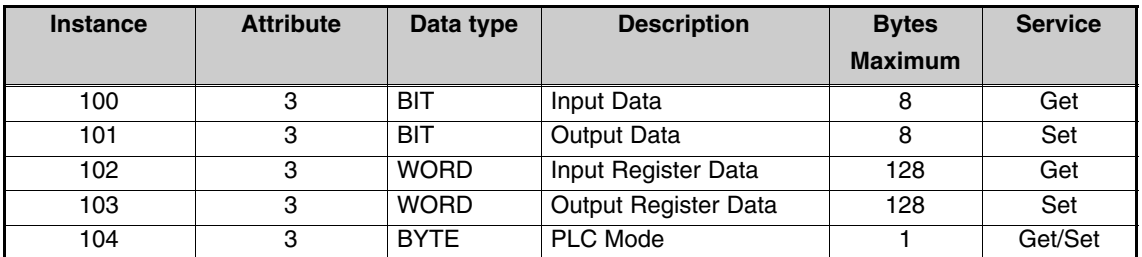

#### **Common Service**

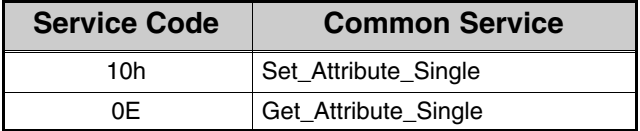

#### **Instance Attribute**

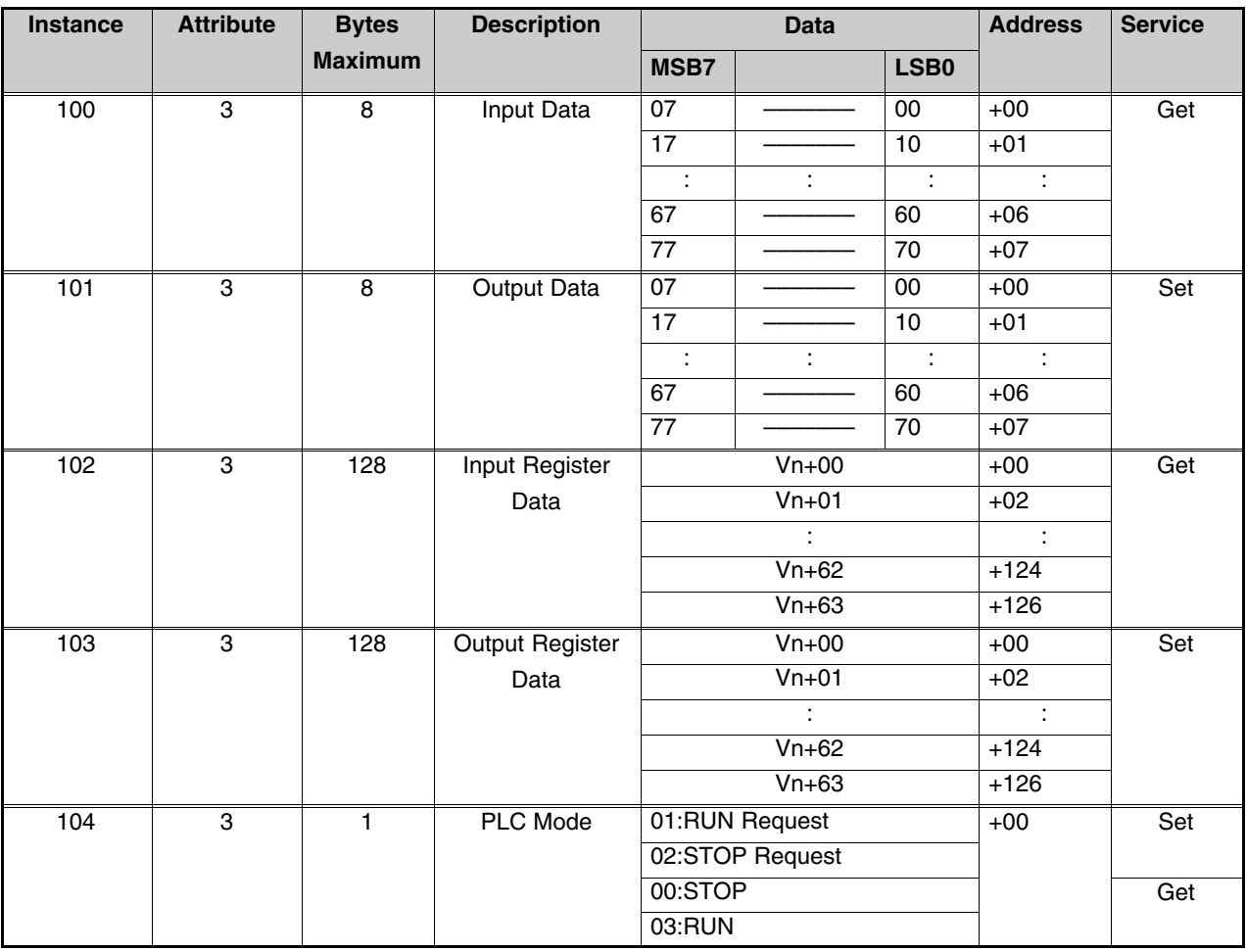

The DeviceNet standard is maintained by the ODVA (Open DeviceNet Vendor Association, Inc.). Contact the ODVA for detailed information about DeviceNet.<br>Internet: www.odva.org Email: odva@powerinternet.com Email: odva@powerinternet.com